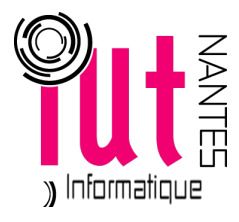

# UNIVERSITÉ DE NANTES

PREMIER SEMESTRE, 2014-2015 IUT - Département d'informatique

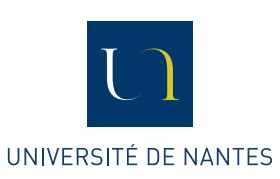

Devoir Surveillé - Algèbre

Durée : quatre-vingts minutes / cent sept en cas de tiers temps

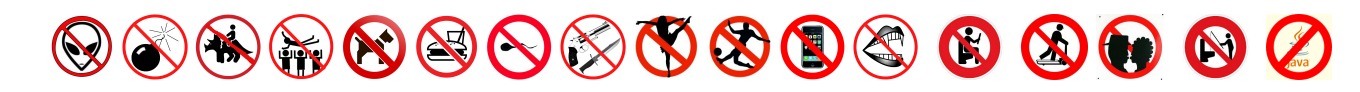

## **Exercice 1.**

On considère l'ensemble E des matrices à coefficients réels de la forme :

$$
\begin{pmatrix} \mathfrak{a} & 0 \\ \mathfrak{b} & 0 \end{pmatrix}, \quad \mathfrak{a} \in \mathbb{R} \setminus \{0\}, \ \mathfrak{b} \in \mathbb{R}
$$

muni du produit des matrices noté .

- **a.** Montrez que  $\langle \mathsf{E}, \otimes \rangle$  a une structure de magma.
- **b.** Est-ce que  $\langle \mathsf{E}, \otimes \rangle$  a des éléments neutres à droite ?
- ${\bf c}.$  Est-ce que  $\langle {\tt E}, \otimes \rangle$  a des éléments neutres à gauche ?
- **d.** Soit e un élément neutre à droite. Montrer que tout élément de E possède un inverse à gauche pour cet élément neutre, i.e.

$$
(\forall g \in E)(\exists h \in E)(hg = e)
$$

#### **Exercice 2.**

On considère un triangle équilatéral. On note 1, 2 et 3 ses sommets,  $d_1$  la médiane issue de 1,  $d_2$  celle issue de 2 et  $d_3$  celle issue de 3 et O leur intersection.

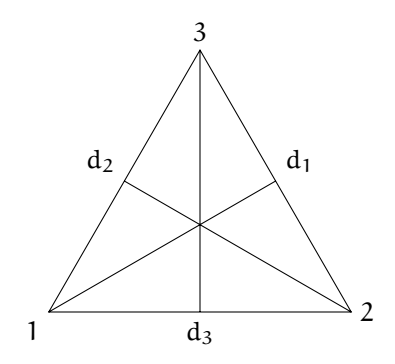

On note  $f_4$  la rotation de centre O et d'angle 0°,  $f_5$  la rotation de centre O et d'angle 120°,  $f_6$  la rotation de centre O et d'angle −120° et f<sub>1</sub>, f<sub>2</sub> et f<sub>3</sub> les symétries orthogonales d'axes respectifs d<sub>1</sub>, d<sub>2</sub> et d<sub>3</sub>.

**a.** On peut résumer l'action de ces transformations sous la forme d'une matrice :

$$
\begin{pmatrix} 1 & 2 & 3 \ f_i(1) & f_i(2) & f_i(3) \end{pmatrix}
$$

Par exemple, pour  $f_2$ :

$$
\begin{pmatrix} 1 & 2 & 3 \ 3 & 2 & 1 \end{pmatrix}
$$

Donnez les 5 autres matrices des cinq autres transformations.

- **b.** On note E l'ensemble de ces transformations. Dressez la table de Pythagore de  $\langle E, \circ \rangle$ .
- **c.** Quelle est la structure algébrique la plus « riche » de  $\langle E, \circ \rangle$  : magma, monoïde, groupe, anneau, demi-anneau, corps ?
- **d.** Observez bien les représentations matricielles des éléments de E : est-ce qu'elles vous rappellent une notion étudiée en cours ?

#### **Exercice 3.**

Soit  $A = \mathbb{R} \setminus \{-1, 0\}$ . On considère les fonctions suivantes de A dans A :

$$
f_1(x) = x \qquad f_2(x) = \frac{1}{x} \qquad f_3(x) = \frac{1}{1-x} \qquad f_4(x) = 1-x \qquad f_5(x) = \frac{x-1}{x} \qquad f_6(x) = \frac{x}{x-1}
$$

Est-ce que  $E = \{f_1, f_2, f_3, f_4, f_5, f_6\}$  est un groupe pour la composition des fonctions?

#### **Exercice 4.**

Dans la bibliothèque Data.Monoid de Haskell est définie la classe de type Monoid de la façon suivante :

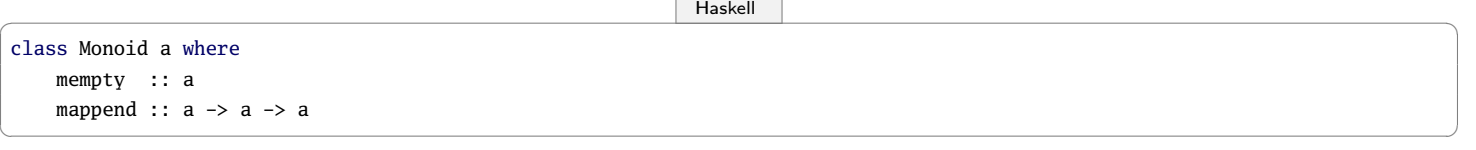

Voici un extrait de la documentation :

```
Haskell \qquadThe class of monoids. Instances should satisfy the following laws:
 mappend mempty x = xmappend x mempty = xmappend x (mappend y z) = mappend (mappend x y) z
✝ ✆
```
**a.** Quel est le lien entre la classe Monoid et la structure de monoïde étudiée en cours ? Expliquez.

**b.** Voici une instance possible de cette classe :

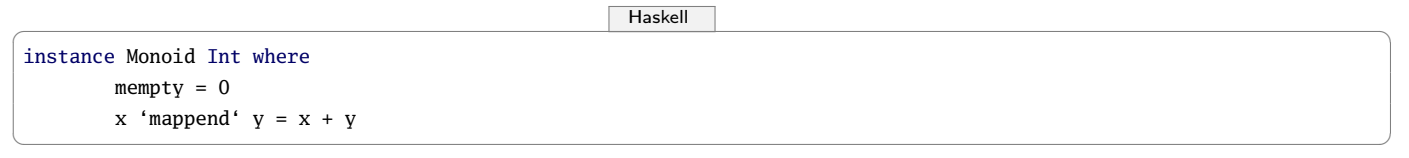

**i.** Si l'on avait remplacé + par \*, qu'aurait-on mis à droite de mempty ? Expliquez.

**ii.** On définit la fonction :

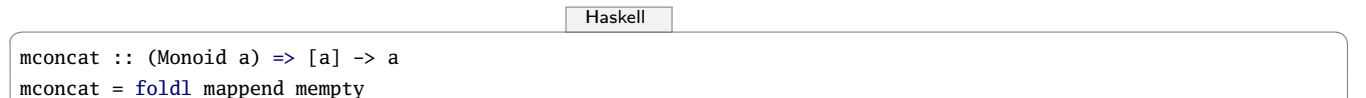

Expliquez ce que donne mconcat ([5,6,10] :: [Int]). On rappelle que :: se lit « ...qui a pour type... ». On précise donc ainsi que [5,6,10] est une liste d'entiers.

✝ ✆

**c.** Peut-on faire de String une instance de Monoid ?

 $Haskell$   $\overline{\phantom{a}}$ instance Monoid String where  $mempty = ?$ ?? mappend =  $??$ ? ✝ ✆

- d. Pouvez-vous définir mempty et mappend en utilisant uniquement mconcat ? Expliquez.
- **e.** Une fonction f :: a -> b entre deux monoïdes a et b est un morphisme de monoïde si elle préserve la structure de monoïde :

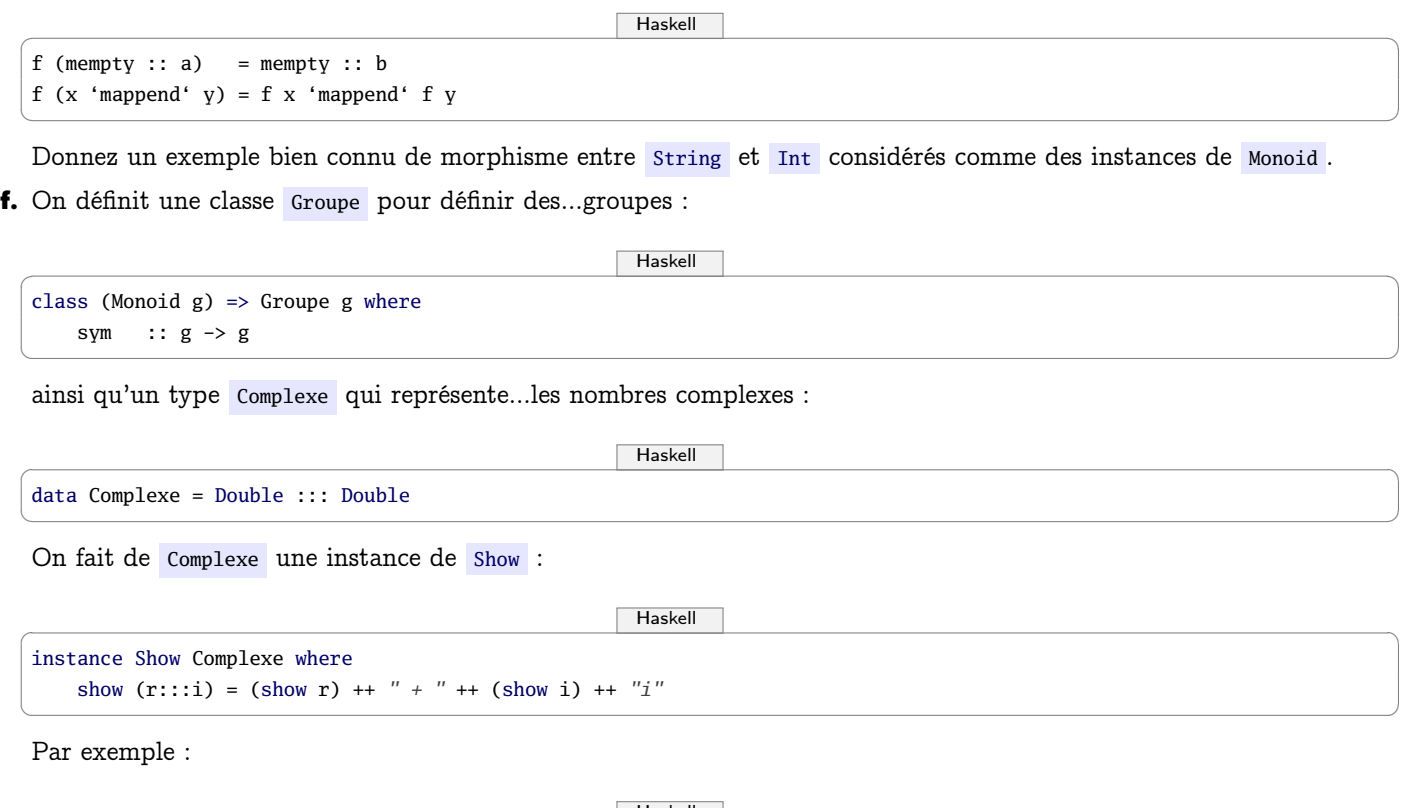

```
Haskell \overline{\phantom{a}}> let z = 3:::5
> z3.0 + 5.0i
✝ ✆
```
**i.** Faites alors de Complexe une instance de Monoid .

**ii.** À votre avis, quel est le rôle de sym? Faites alors de Complexe une instance de Groupe.

**iii.** On définit une classe EV pour représenter des structures d'espaces vectoriels :

```
\begin{picture}(180,10) \put(0,0){\line(1,0){10}} \put(10,0){\line(1,0){10}} \put(10,0){\line(1,0){10}} \put(10,0){\line(1,0){10}} \put(10,0){\line(1,0){10}} \put(10,0){\line(1,0){10}} \put(10,0){\line(1,0){10}} \put(10,0){\line(1,0){10}} \put(10,0){\line(1,0){10}} \put(10,0){\line(1,0){10}} \put(10,0){\line(1,0){10}} \put(10,0){\line(class (Groupe v) => EV v k where
      (\wedge \wedge) :: k -> v -> v
✝ ✆
```
Complétez alors l'instanciation suivante :

 $\begin{picture}(180,10) \put(0,0){\line(1,0){10}} \put(15,0){\line(1,0){10}} \put(15,0){\line(1,0){10}} \put(15,0){\line(1,0){10}} \put(15,0){\line(1,0){10}} \put(15,0){\line(1,0){10}} \put(15,0){\line(1,0){10}} \put(15,0){\line(1,0){10}} \put(15,0){\line(1,0){10}} \put(15,0){\line(1,0){10}} \put(15,0){\line(1,0){10}} \put(15,0){\line($ 

✝ ✆

✝ ✆

```
instance EV Complexe Double where
    (\wedge \wedge) k (r:::i) = ?????
```
**iv.** Remplacez les trois séries de ????? par leurs valeurs :

```
\begin{picture}(180,10) \put(0,0){\line(1,0){10}} \put(10,0){\line(1,0){10}} \put(10,0){\line(1,0){10}} \put(10,0){\line(1,0){10}} \put(10,0){\line(1,0){10}} \put(10,0){\line(1,0){10}} \put(10,0){\line(1,0){10}} \put(10,0){\line(1,0){10}} \put(10,0){\line(1,0){10}} \put(10,0){\line(1,0){10}} \put(10,0){\line(1,0){10}} \put(10,0){\line(> let z = 3:::5
> let z' = 2:::(-4)> sym z
?????
> z 'mappend' z'
?????
> (3::Double) ^.^ z
?????
```
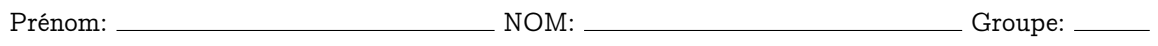

### **Exercice 1.**

a.

b.

c.

d.

## **Exercice 2.**

**a.** 

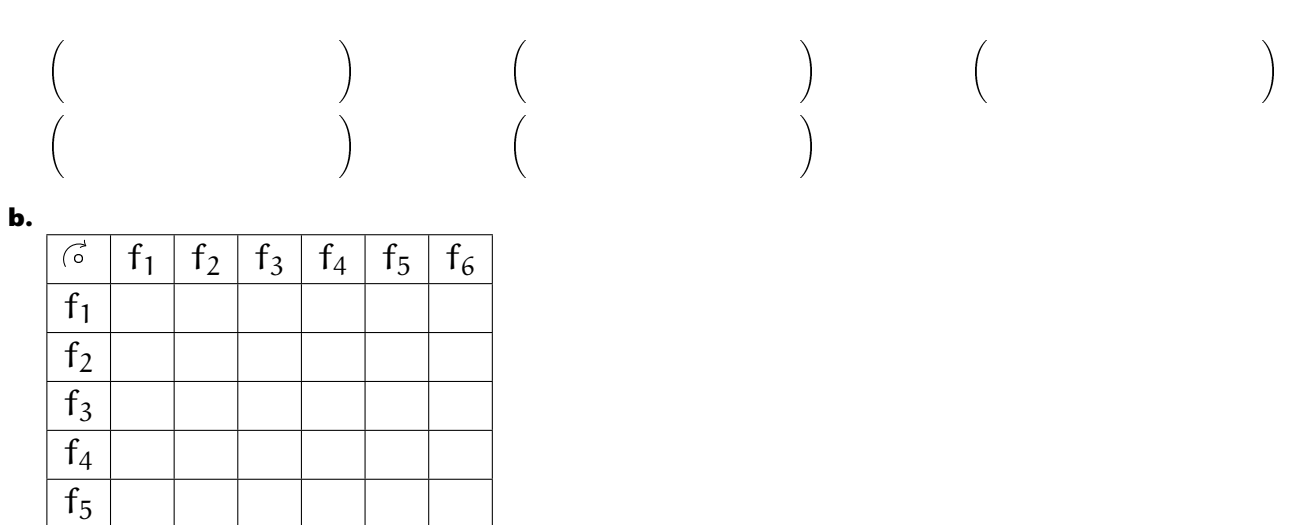

c.

 $\overline{f_6}$ 

# d.

#### **Exercice 3.**

### **Exercice 4.**

**a.** 

**b.** i.

 $\ddot{\mathbf{h}}$ .

iii.

c.

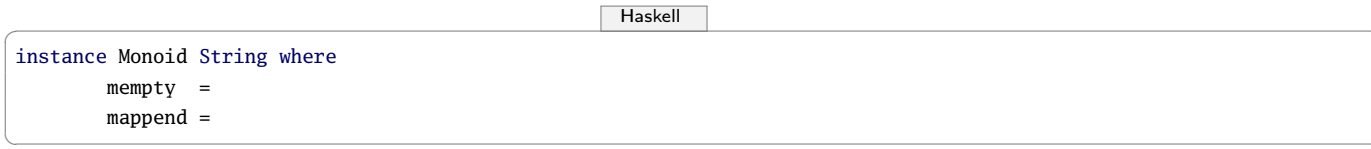

**DS-M1-21** 

<span id="page-7-0"></span> $f_{\star}$ 

i.

ii.

Haskell iii. $\epsilon$ instance EV Complexe Double where  $(\wedge \wedge) k$   $(r:::i) =$ 

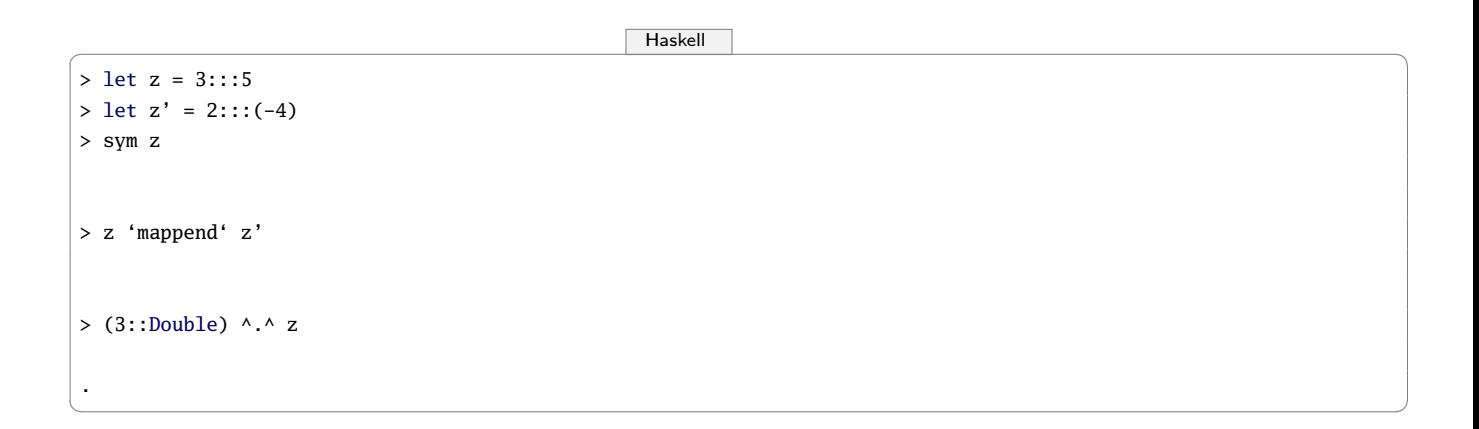